# *ESTADÍSTICA DESCRIPTIVA*

# **A. MEDIDAS DE TENDENCIA CENTRAL**

- **B. MEDIDAS DE VARIABILIDAD**
- **C. MEDIDAS DE FORMA**

## **RESUMEN:**

## **A. MEDIDAS DE TENDENCIA CENTRAL**

Son estadígrafos de posición que son interpretados como valores que permiten resumir a un conjunto de datos dispersos, podría asumirse que estas medidas equivalen a un centro de gravedad que adoptan un valor representativo para todo un conjunto de datos predeterminados. Estas medidas son:

- 1. Promedio Aritmético (Media o simplemente promedio)
- 2. Mediana
- 3. Moda
- 4. Promedio Geométrico
- 5. Promedio Ponderado
- 6. Promedio Total
- 7. Media Armónica

Otras medidas de posición son: Cuartiles, Deciles y Percentiles

# **B. MEDIDAS DE VARIABILIADAD**

Son estadígrafos de dispersión que permiten evaluar el grado de homogeneidad, dispersión o variabilidad de un conjunto de datos. Estas medidas son:

- 1. Amplitud o Rango
- 2. Variancia
- 3. Desviación Estándar
- 4. Coeficiente de Variabilidad

# **C. MEDIDAS DE FORMA**

Evalúa la forma que adopta la distribución de frecuencias respecto al grado de distorsión (inclinación) que registra respecto a valor promedio tomado como centro de gravedad, el grado de apuntamiento (elevamiento) de la distribución de frecuencias. A mayor elevamiento de la distribución de frecuencia significará mayor concentración de los datos en torno al promedio, por tanto, una menor dispersión de los datos. Estas medidas son:

- 1. Asimetría o Sesgo
- 2. Curtosis

Los Gráficos de Cajas como indicadores de forma

## **A. MEDIDAS DE TENDENCIA CENTRAL**

#### **1. LA MEDIA ARITMETICA**

#### • **Para Datos No Agrupados.**

El promedio aritmético de un conjunto de valores ( $x_1 x_2 x_3 \ldots x_n$ ) es:

$$
\overline{x} = \frac{\sum_{i=1}^{n} x_i}{n} = \frac{x_1 + x_2 + x_3 + \dots + x_n}{n}
$$

*Ejemplo*: Durante los últimos 32 días el valor de las compras en periódicos fue:

**{** 5.2, 10.2, 7.0, 7.1, 10.2, 8.3, 9.4, 9.2, 6.5, 7.1, 6.6, 7.8, 6.8, 7.2, 8.4, 9.6, 8.5, 5.7, 6.4, 10.1, 8.2, 9.0, 7.8, 8.2, 5.3, 6.2, 9.1, 8.6, 7.0, 7.7, 8.3, 7.5 **}**

El promedio aritmético del valor de las compras de periódicos es:

$$
\overline{x} = \frac{\sum_{i=1}^{n} x_i}{n} = \frac{250.2}{32} = 7.82
$$

• **Para Datos Agrupados.**

$$
\overline{x} = \frac{\sum_{i=1}^{k} f_i X_i}{n}
$$

Donde: *f<sup>i</sup>* = Frecuencia en la clase k-ésima  $X_i$  = Marca de clase en la intervalo k-ésimo

*Ejemplo*: Para los gastos diarios en periódicos del hotel agrupados en una tabla de frecuencia:

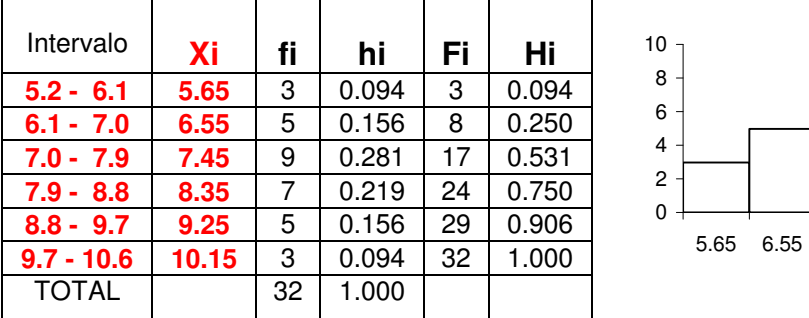

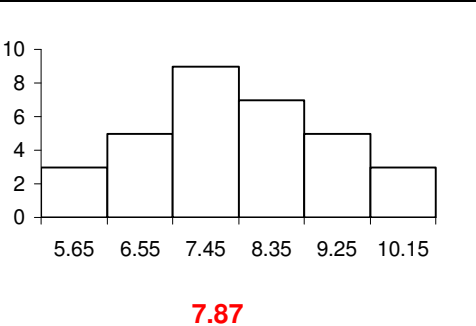

El promedio aritmético es:

$$
\overline{x} = \frac{\sum_{i=1}^{k} f_i X_i}{n} = \frac{3(5.65) + 5(6.55) + 9(7.45) + 7(8.35) + 5(9.25) + 3(10.15)}{32} = \frac{251.9}{32} = 7.87
$$

Durante los 32 días el hotel tuvo un gasto promedio en periódicos de 7.87 soles

#### **2. LA MEDIANA**

Es el valor que ocupa la posición central de un conjunto de observaciones ordenadas. El 50% de las observaciones son mayores que este valor y el otro 50% son menores.

#### • **Para Datos No agrupados.**

La ubicación de la mediana de n datos <u>ordenados</u> se determina por :  $\frac{1}{2}$  $\frac{(n+1)}{2}$ . Ejemplos:

En los 7datos ordenados: {4, 5, 5, 6, 7, 8, 9 }

La ubicación de la mediana es:  $\frac{(1+i)}{2}$  = 4  $\frac{(7+1)}{2}$  = 4 Luego el valor de la mediana es: Me=6

En los 8 datos ordenados: {3, 4, 5, 5, 6, 7, 8, 9} La mediana se ubica en el lugar  $\frac{(8+1)}{2}$  = 4.5 Luego el valor de la mediana es  $M_e = \frac{5+6}{2}$  = 5.5  $(8+1)$ 

#### • **Para Datos Agrupados.**

$$
Me = L_i + \frac{c\left(\frac{n}{2} - F_{i\cdot 1}\right)}{f_i} = L_i + \frac{c(0.50 - H_{i\cdot 1})}{h_i}
$$

Donde:

 $L_i$  = Límite Inferior del intervalo que contiene a la Mediana<br> $F_{i-1}$  = Frecuencia Acumulada en la clase anterior i-ésima

= Frecuencia Acumulada en la clase anterior i-ésima

 $f_i$  = Frecuencia en la clase que contiene a la mediana<br> $H_{i-1}$  = Frecuencia Relativa Acumulada en la clase anterio

 $H_{i-1}$  = Frecuencia Relativa Acumulada en la clase anterior i-ésima<br>h<sub>i</sub> = Frecuencia Relativa en la clase que contiene a la mediana

 $h_i$  = Frecuencia Relativa en la clase que contiene a la mediana<br>c<br>= Tamaño del intervalo de clase

=Tamaño del intervalo de clase.

*Ejemplo*: Para los gastos diarios en periódicos del hotel en una tabla de frecuencia:

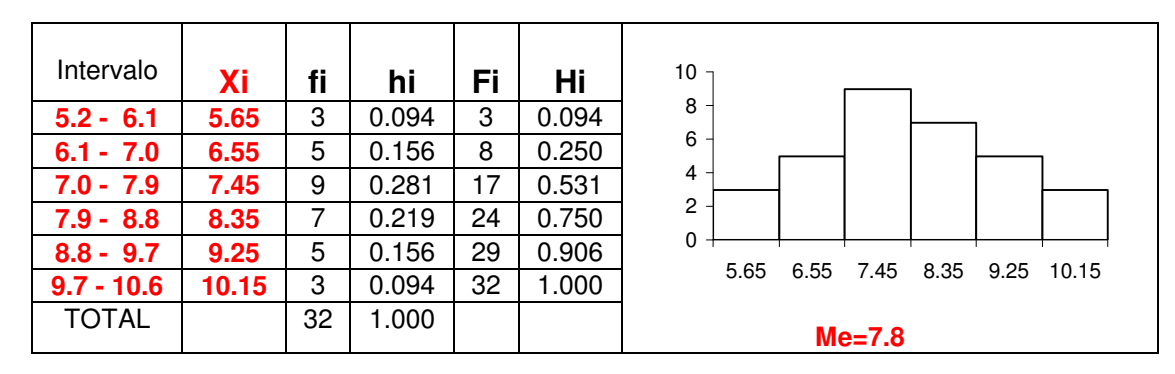

La Mediana es:

$$
Me = 7.0 + \frac{0.9 \left(\frac{32}{2} - 8\right)}{9} = 7.0 + \frac{0.9(0.5 - 0.25)}{0.281} = 7.8
$$

El 50% de los días el hotel gastó menos de 7.8 soles en la compra de periódicos

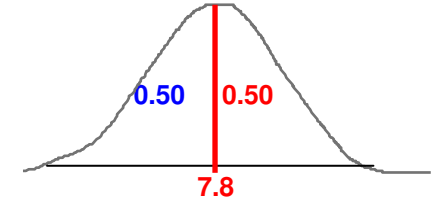

# **3. LA MODA**

Es el valor, clase o categoría que ocurre con mayor frecuencia y sus características son:

- Puede no existir o existir más de una moda
- Su valor no se ve afectado por los valores extremos en los datos
- Se utiliza para analizar tanto la información cualitativa como la cuantitativa
- Es una medida "inestable" cuando en número de datos es reducido.

## • **Para Datos No Agrupados.**

Por ejemplo, durante los últimos 32 días el valor de las compras en periódicos fue: **{** 5.2, 10.2, 7.0, 7.1, 10.2, 8.3, 9.4, 9.2, 6.5, 7.1, 6.6, 7.8, 6.8, 7.1, 8.4, 9.6, 8.5, 5.7, 6.4, 10.1, 8.2, 9.0, 7.8, 8.2, 5.3, 6.2, 9.1, 8.6, 7.0, 7.7, 8.3, 7.5 **}**

Moda = Mo = 7.1; Es el valor más frecuente, ocurre 3 veces.

• **Para Datos Agrupados.**

$$
M_o = L_i + c \left[ \frac{d_1}{d_1 + d_2} \right]
$$

Donde:  $d_1 = (f_i - f_{i-1})$  y  $d_1 = (f_i - f_{i+1})$   $f_i =$ Valor de la mayor frecuencia

*Ejemplo*: El gasto diario en periódicos del hotel "AAA" agrupados en una tabla de frecuencia:

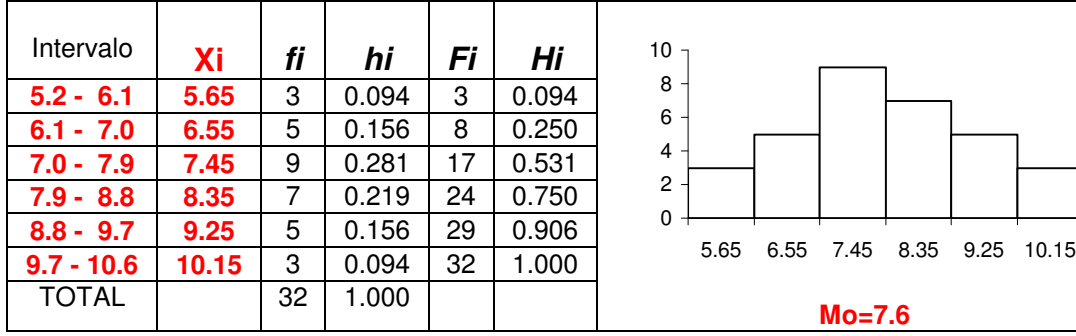

 $d_1 = 9-5 = 4$   $d_2 = 9-7 = 2$   $c = 0.9$  = Tamaño de Intervalo de Clase La moda estimada utilizando estos datos agrupados es:

$$
M_o = 7.0 + (0.9) \left[ \frac{4}{4 + 2} \right] = 7.0 + 0.6 = 7.6
$$

Utilizando las frecuencias relativas, la moda estimada es:

$$
M_o = 7.0 + (0.9) \left[ \frac{0.125}{0.125 + 0.062} \right] = 7.0 + 0.6 = 7.6
$$

El gasto diario en periódicos más frecuente es 7.6 soles

# **4. MEDIA GEOMÉTRICA**

Corresponde al valor representativo central de observaciones secuenciales y estrechamente relacionadas entre sí tales como tasas de: interés, inflación, devaluación, variación, crecimiento, disminución. El promedio geométrico de los valores:  $(X_i X_2 ... X_f)$  es:

$$
\overline{X}_G = \sqrt{FC_1 \ FC_2 \ ... \ FC_t}
$$
o 
$$
\overline{X}_G = \sqrt{\frac{X_f}{X_i}}
$$
 Donde  $\mathbf{X}_f$  Valor final y  $\mathbf{X}_f$  Valor inicial

*Ejemplo*: La tasa de interés mensual que se pagó por un préstamo recibido por 3 meses fue cambiando mes a mes; en el primer mes se pagó un interés de 15%, en el segundo mes 10% y en el tercer mes 16%.La tasa de interés promedio mensual que se pagó es:

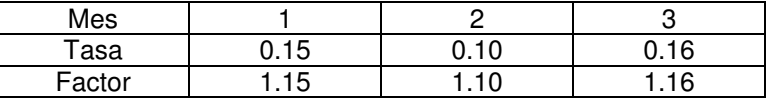

 $\overline{X}_{G} = \sqrt[3]{(1.15)(1.10)(1.16)} = \sqrt[3]{1.4674} = 1.136$  (13.6% mensual)

*Ejemplo*: El Producto Bruto Interno de un país durante los últimos cinco años tuvo la evolución siguiente: Año1: +5%. Año 2: 0% Año3: - 1% Año 4: +2% y Año5: + 4%. La tasa de crecimiento anual promedio del PBI sería:

 $\overline{X}_{G} = \sqrt[5]{(1.05)(1.00)(0.99)(1.02)(1.04)} = 1.0197$  (1.97% anual)

*Ejemplo*: Se recibió un préstamo de 1000 soles por 3 meses y al final del período se pagó un total 1467.40 soles; ¿Cuál fue la tasa promedio de interés mensual que se pagó?

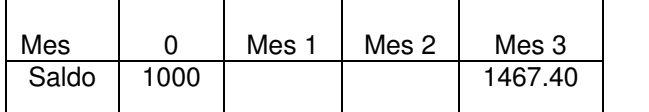

$$
\overline{X}_G = \sqrt[3]{\frac{1467.40}{1000}} = 1.136
$$
  
(13.6%)*mensual*

# **5. PROMEDIO PONDERADO**

Cuando se desea encontrar el promedio de valores  $(X_1 X_2 ... X_k)$  que ocurren con frecuencias (f<sub>1</sub>  $f_2 \ldots f_k$ ) diferentes se deberán ponderar los valores observados con pesos diferentes:

$$
\overline{x} = \sum_{i=1}^{K} W_i X_i
$$

Donde los valores *Wi=f<sup>i</sup> /n* se denominan "ponderaciones o pesos"

*Ejemplo*: En una agencia de viajes se han vendido 200 pasajes a los precios siguientes:

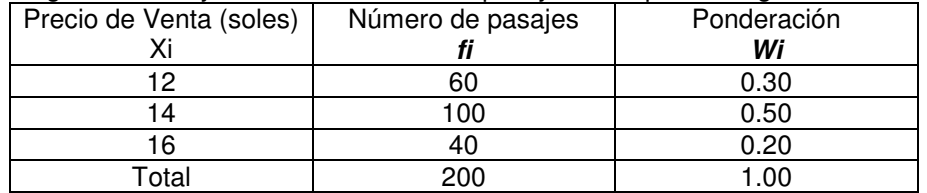

El precio promedio de venta de los 200 pasajes: *x=*0*.*30*(*12 *)* + 0*.*50*(*14 *)* + 0*.*20*(*16 *)* =13*.*8

# **6. PROMEDIO TOTAL**

Corresponde al valor promedio representativo de grupos de observaciones separadas o diferentes y que podrían estar consolidadas en tablas de frecuencia independientes, por tanto:

$$
\overline{X}_T = \frac{n_1 \overline{X}_1 + n_2 \overline{X}_2 + \dots + n_k \overline{X}_k}{n_1 + n_2 + \dots + n_k}
$$

n<sub>i</sub>: Número de observaciones en el grupo i-ésimo.

 $\overline{X}_i$ : Promedio correspondiente el grupo i-ésimo

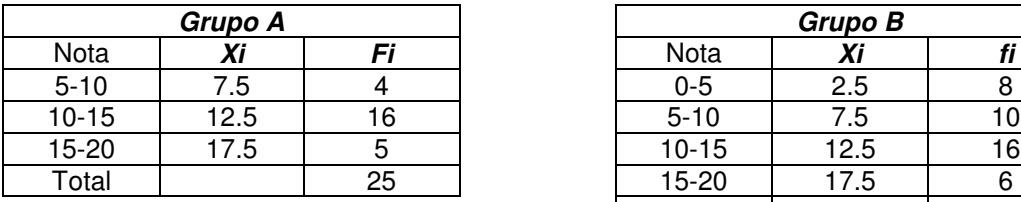

25  $\overline{x}_A = \frac{4(7.5) + 16(12.5) + 5(17.5)}{25}$ 

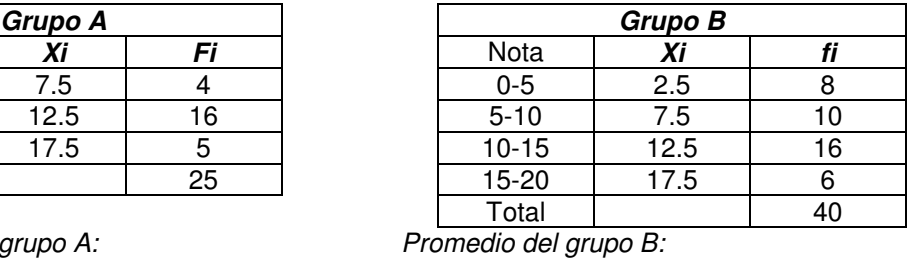

*Promedio del grupo A: Promedio del grupo B:*

$$
\overline{x}_B = \frac{8(2.5) + 10(7.5) + 16(12.5) + 6(17.5)}{40} = 10
$$

 $=11.04$ 

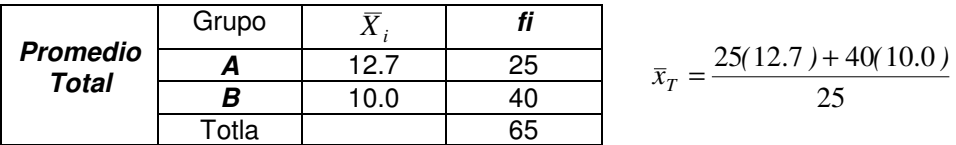

12.7

## **7. MEDIA ARMÓNICA**

El promedio armónico de los valores:  $(X_1 \ X_2 \ \dots \ X_n)$  donde ninguno toma el valor "cero" es:

$$
\overline{X}_{H} = \frac{n}{\frac{1}{x_{1}} + \frac{1}{x_{2}} + \frac{1}{x_{3}} + \dots + \frac{1}{x_{n}}}
$$

Este promedio se utiliza para que los valores "extremos" no afecten al valor del promedio. Los valores extremos sí afectan cuando se usa el promedio aritmético o el promedio geométrico.

*Ejemplo*: Calcular el rendimiento promedio para el caso de tres automóviles que recorrieron 500 kilómetros y cada auto tuvo el rendimiento siguiente:

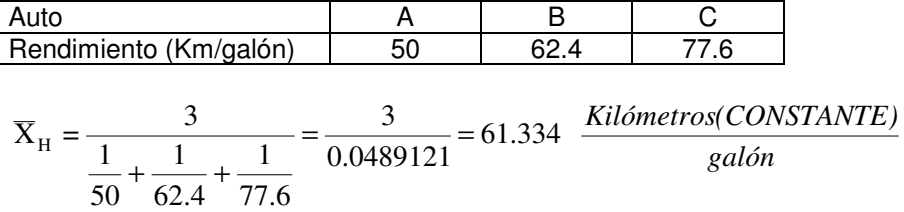

Verificación:

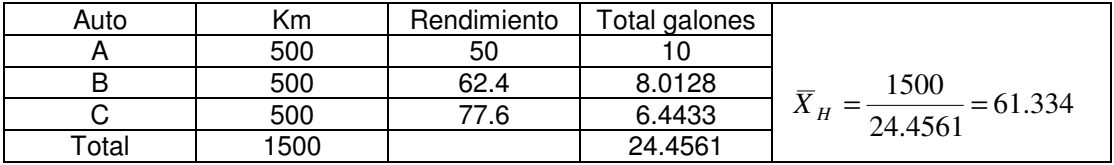

#### **PERCENTILES, CUARTILES Y DECILES**

#### • **Para Datos Agrupados**

**Percentiles:** Son 99 valores que dividen a un conjunto de datos en 100 partes iguales

$$
P_k = L_i + \frac{c\left(\frac{kn}{100} - F_{i\text{-}1}\right)}{f_i}
$$

 $L_i$  = Límite Inferior del intervalo que contiene al Percentil<br> $F_{i+1}$  = Frecuencia Acumulada en la clase anterior k-ésima

= Frecuencia Acumulada en la clase anterior k-ésima

 $f_i$  = Frecuencia en la clase que contiene al Percentil

c =Tamaño del intervalo de clase.

 $k = 1\%, 2\%, 3\%, \dots, 97\%, 98\%, 99\%$  Percentiles

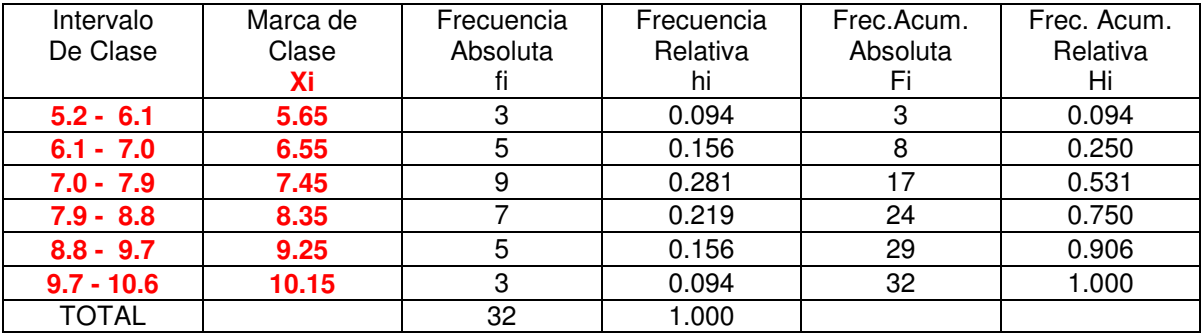

*Ejemplo*: El Percentil 80% de los gastos diarios en periódicos estará en intervalo 5

$$
P_{80\%} = L_i + \frac{c(80n/100 - F_{i-1})}{f_i} = 8.8 + \frac{0.9(25.6 - 24)}{5} = 9.088
$$

El 80% de los datos analizados serán menores a 9.088 y el 20% restante serán superiores

**Cuartiles:** Son 3 valores  $Q_1$ ;  $Q_2$  y  $Q_3$  que dividen a los datos en 4 partes iguales

El Cuartil 3 (Percentil 75%) se ubicará en el cuarto intervalo

$$
P_{75\%} = L_i + \frac{c(75n/100 - F_{i-1})}{f_i} = 7.9 + \frac{0.9(24 - 17)}{7} = 8.8
$$

75% de los datos serán menores a 8.8 y el 25% de los datos restantes serán superiores

**Deciles:** Son 9 valores D<sub>1</sub>, D<sub>2</sub>; D<sub>3</sub>; D<sub>4</sub>; D<sub>5</sub>; D<sub>6</sub>; D<sub>7</sub>; D<sub>8</sub> y D<sub>9</sub> que dividen a un conjunto de datos en 10 partes iguales.

El Decil 7(Percentil 70%) se ubicará en el cuarto intervalo

$$
P_{70\%} = L_i + \frac{c(70n/100 - F_{i-1})}{f_i} = 7.9 + \frac{0.9(22.4-17)}{7} = 8.594
$$

70% de los datos serán menores a 8.594 y el 30% restante serán superiores a 8.594.

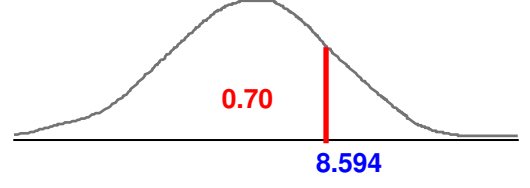

# • **Para Datos No Agrupados**

El lugar o posición donde se encuentran los cuartiles para *n* datos ordenados es:

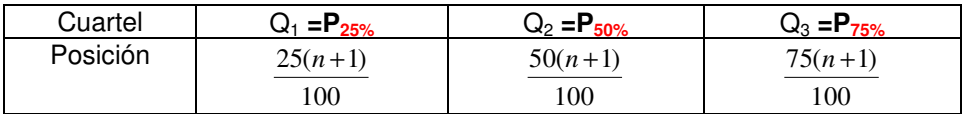

*Ejemplo*: Determine los cuartiles y el decil 8 de los 13 datos ordenados siguientes:

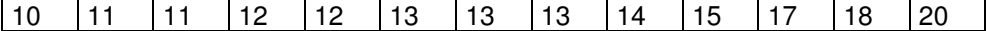

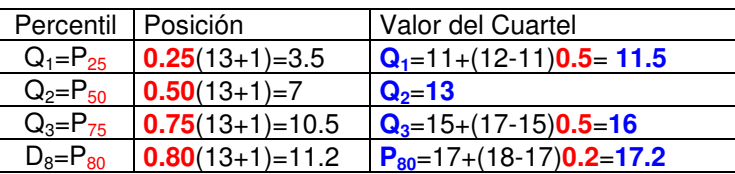

*Ejemplo*: Para la representación tallo hoja de los gastos en periódicos del hotel:

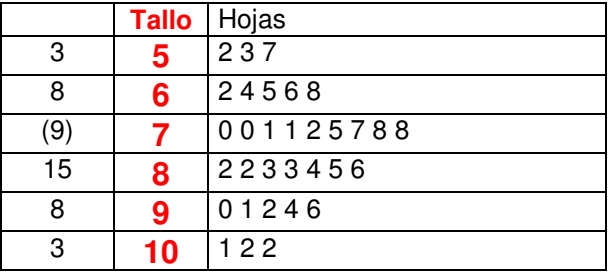

Determine los 3 cuartiles correspondientes a los 32 datos ordenados:

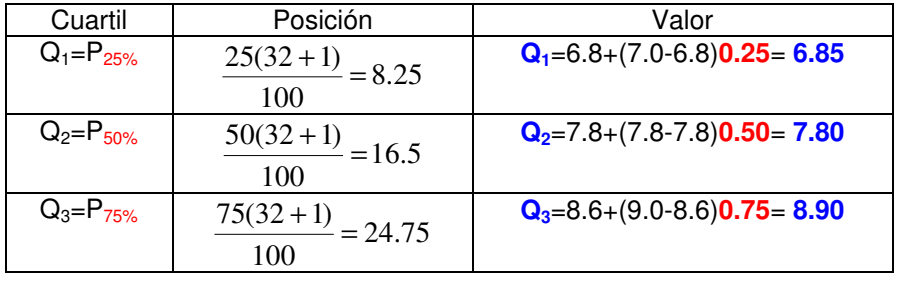

¿Entre qué valores está el 80% central de los gastos diarios en periódicos?

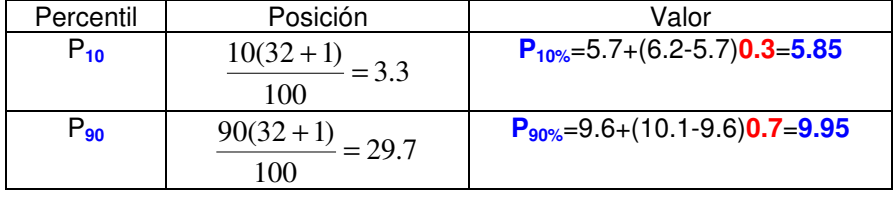

El 80% de los gastos diarios en periódicos está definido entre los 5.85 y 9.95 soles

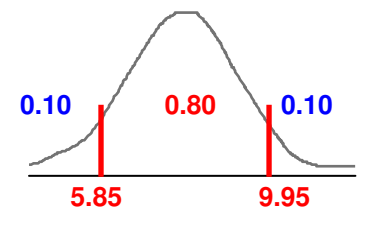

## **B. MEDIDAS DE VARIABILIDAD**

#### **1. AMPLITUD O RANGO**

Sean los valores:  $(x_1 x_2 x_3 ... x_n)$ . La amplitud o rango de estos dato es  $A=(X_{max}-X_{min})$ 

# **2. VARIANCIA**

#### • **Para Datos No Agrupados**

La variancia de los datos de esta muestra  $(x_1 x_2 x_3 ... x_n)$ :

$$
S^{2} = \frac{\sum_{i=1}^{n} X_{i}^{2} - n\overline{X}^{2}}{n-1}
$$

*Ejemplo*: Calcular la variancia de los cuatro datos siguientes (Xi: 3, 4, 6 y 7 )

$$
\bar{x} = \frac{\sum_{i=1}^{n} X_i}{n} = \frac{3 + 4 + 6 + 7}{4} = \frac{20}{4} = 5
$$
  

$$
S^2 = \frac{\sum_{i=1}^{n} X_i^2 - n\overline{X}^2}{n - 1} = \frac{3^2 + 4^2 + 6^2 + 7^2 - 4(5)^2}{4 - 1} = \frac{10}{3} = 3.333
$$

#### • **Para Datos Agrupados**

La variancia de los valores:  $(x_1 x_2 ... x_k)$  que ocurren con las frecuencias  $(f_1 f_2 ... f_k)$  es:

$$
S^{2} = \frac{\sum_{i=1}^{n} f_{i} X_{i}^{2} - n \overline{X}^{2}}{n-1}
$$

*Ejemplo*: Los gastos diarios en periódicos del hotel agrupados en la tabla de frecuencia: Los cálculos necesarios para determinar la variancia de los gastos diarios son:

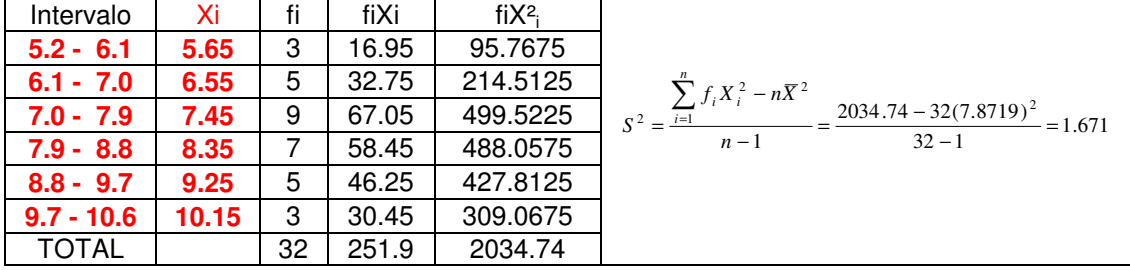

# **3. DESVIACIÓN ESTÁNDAR**

Es una medida de variabilidad que corresponde a la raíz cuadrada de la variancia. Este indicador tiene la misma unidad de medida en la que se expresa el promedio.

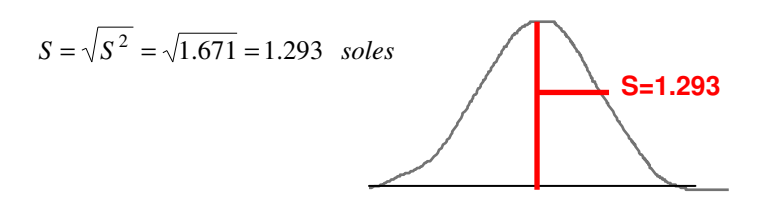

# **4. COEFICIENTE DE VARIABILIDAD**

Es una medida de variabilidad de los datos que se expresa en porcentaje en la cual se compara la desviación estándar con el respectivo valor del promedio de los datos:

$$
C.V. = \left(\frac{S}{\bar{x}}\right) x 100
$$

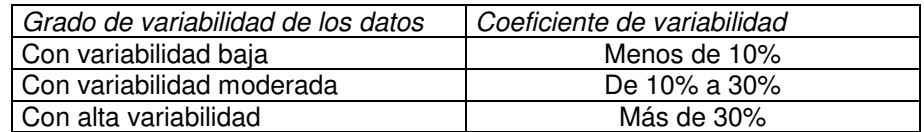

En el ejemplo anterior el coeficiente de variabilidad es:

$$
C.V. = \left(\frac{1.293}{7.87}\right) \times 100 = 16.4\%
$$

## **C. MEDIDA DE FORMA: ASIMETRIA O SESGO**

Evalúa el grado de distorsión o inclinación que adopta la distribución de los datos respecto a su valor promedio tomado como centro de gravedad. El coeficiente de asimetría de Pearson es:

$$
A_K = \frac{3(\overline{X} - M_e)}{S}
$$

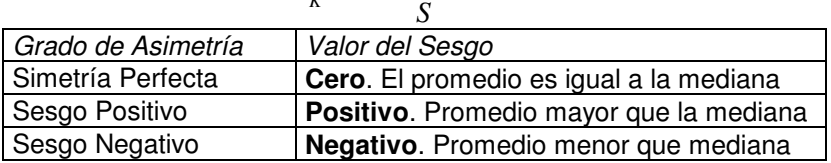

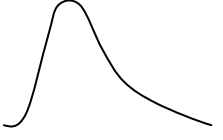

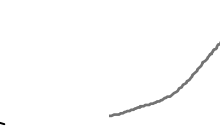

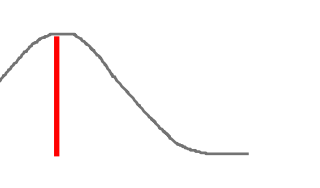

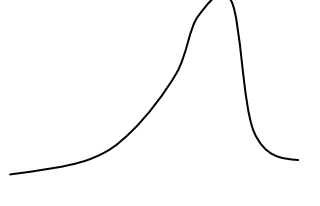

Asimetría Positiva **Asimetría Europa Asimetría Negativa** Contra Asimetría Negativa (Promedio>Mediana) Promedio=Mediana Promedio<Mediana

En el ejemplo sobre los gastos diarios en periódicos el Promedio es 7.87 le Mediana es 7.80 y la desviación estándar 1.293, por tanto el sesgo es ligeramente positivo +0.16

# **D. MEDIDA DE FORMA: CURTOSIS**

Evalúa el grado de apuntamiento de la distribución, el coeficiente es:  $K_U = \frac{2(S - 2S)}{2(P_{90} - P_{10})}$  $75 - 125$  $P_{90} - P_{1}$  $K_U = \frac{P_{75} - P_{75}}{2(P_{90} - P_{75})}$  $=\frac{P_{75}-P_{75}}{2(P_{75}-P_{75})}$ 

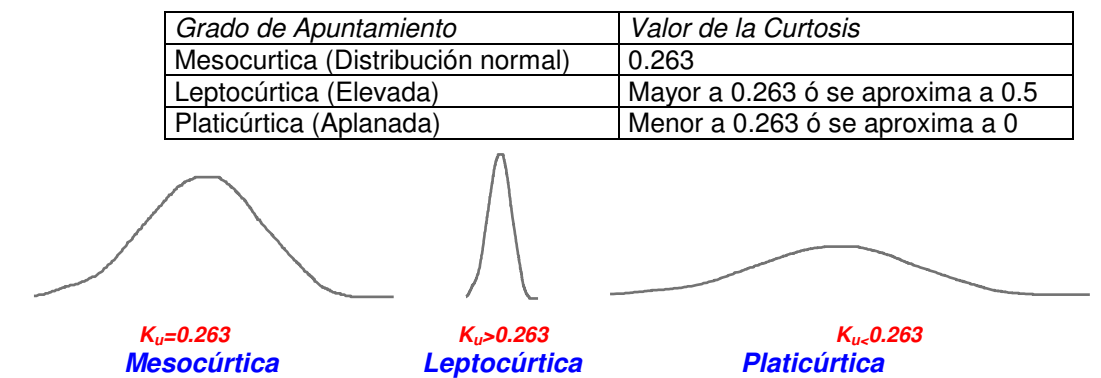

En el ejemplo de los gastos diarios en periódicos como  $Q_3=8.8$ ;  $Q_2=7.0$ ; P<sub>90</sub>=9.7 y P<sub>10</sub>=6.1 la curtosis de la distribución es *0.25*; por tanto, la distribución es ligeramente *platicúrtica.*

# **GRÁFICOS DE CAJAS**

- Fercer Cuartil:  $Q_{3} = 8.8$
- Segundo Cuartil:  $Q_2 = 7.8$ <br>Primer Cuartil:  $Q_1 = 7.0$
- Primer Cuartil:<br>Rango Intercuatílico:
- 
- 
- 

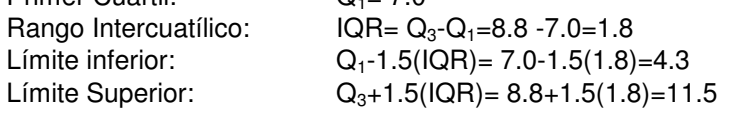

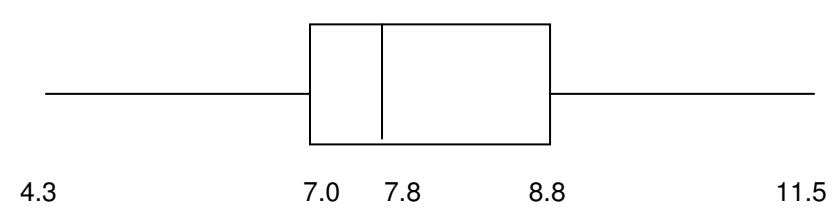

- La mitad (50%) de los datos son menores a 7.8
- La mitad (50%) de los datos toman valores entre 7.0 y 8.8
- La cuarta parte (25%) de los datos son menores a 7.0 (Antes de Primer Cuartil)
- La cuarta parte (25%) de los datos toman valores entre a 7.0 y 7.8
- La cuarta parte (25%) de los datos toman valores entre a 7.8 y 8.8
- La cuarta parte (25%) de los datos son mayores a 8.8 (Después del Tercer Cuartil)
- Los datos tienen mayor variabilidad entre 7.8 y 8.8.
- Los datos superiores a 11.5 y los datos inferiores a 4.3 se denominan *ATÍPICOS*

# **REGLA EMPÍRICA**

Cuando la distribución de frecuencia es *simétrica*:

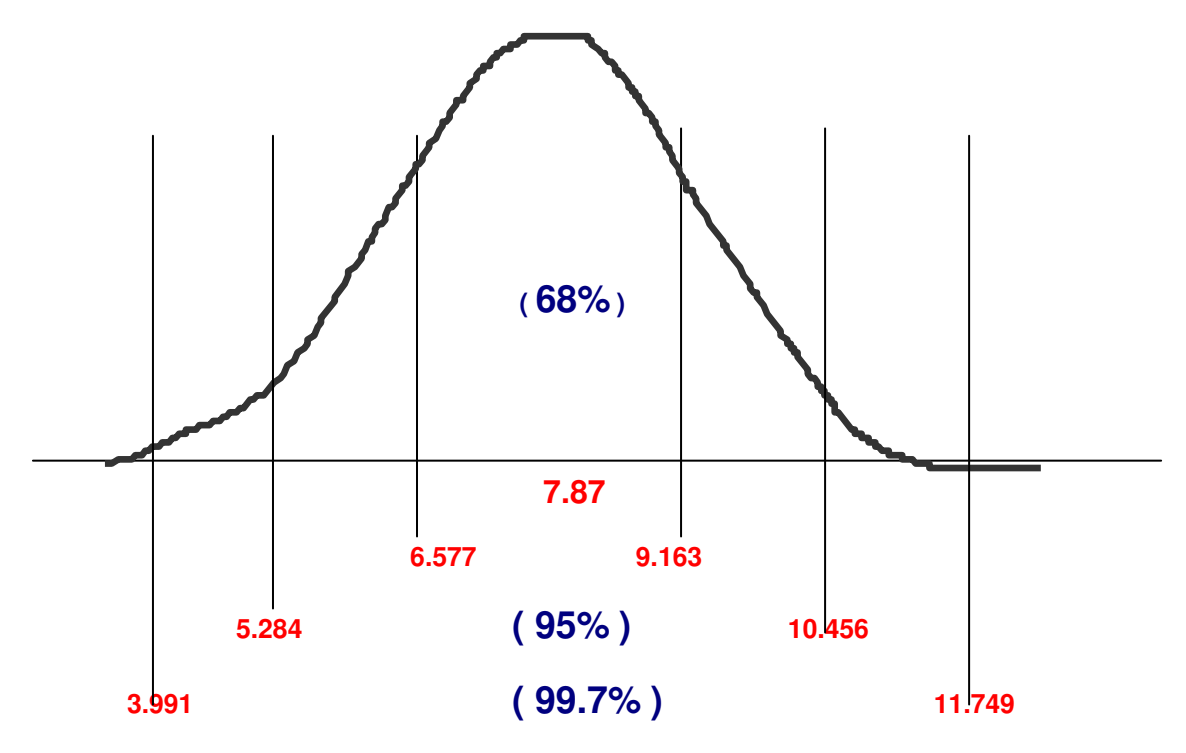

Si el Promedio es 7.87 y Desviación estándar 1.293 podremos afirmar que:

- 68% (22 datos) están entre: [7.87+**1**(1.293)]=*9.163* y entre [7.87-**1**(1.293)]=*6.577*
- 95% (30 datos) están entre: [7.87+**2**(1.293)]=*10.456* y entre [7.87-**2**(1.293)]=*5.284*
- 99.7% (32 datos) están entre: [7.87+**3**(1.293)]=*11.749* y entre [7.87-**3**(1.293)]=*3.991*

# **TRANSFORMACIONES LINEALES DE VARIABLES**

Si la variable Xi tiene promedio  $\,\overline{X}\,$  y variancia S $^2\!_{\rm x}\,$  y sea la trasformación lineal $:\, {\sf Y}_i$ =**a** ${\sf X}_i$ **+b** 

- El promedio de la variables Y<sub>i</sub> es :  $\overline{Y} = a\overline{X} + b$ 
	- $\sigma^2$ <sub>Y</sub>= $\mathbf{a}^2$ S<sup>2</sup><sub>X</sub>
- La variancia de la variables  $Y_i$  es:
- La desviación estándar de la variables Y<sub>i</sub> es:  $S_Y = a S_X$

Ejemplo: Las calificaciones de un examen de estadística son:

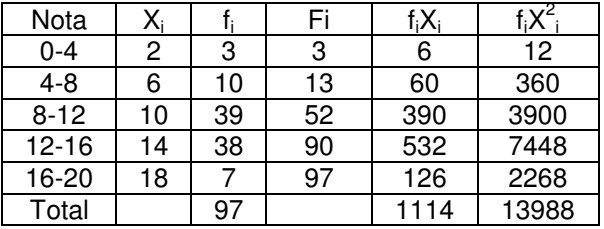

Promedio = 11.4845  $Median = 11.641$ Moda = 11.867 Variancia = 12.44 Desviación estándar = 3.53

Si el profesor decide transformar las calificaciones en la forma: Y<sub>i</sub>=0.8X<sub>i</sub>+2

- El promedio de la notas modificadas Y<sub>i</sub> es :  $\bar{Y} = 0.8(11.4845) + 2 = 11.1876$
- 
- **La moda de la notas modificadas Y<sub>i</sub> es :**
- $\bullet$  La variancia de la variables  $Y_i$  es:
- La desviación estándar de la variables Y<sup>i</sup> es: SY=**0.8 (**3.53)=2.82

• La mediana de la notas modificadas Y<sub>i</sub> es :  $M_e = 0.8(11.641) + 2 = 11.313$ <br>• La moda de la notas modificadas Y<sub>i</sub> es :  $M_2 = 0.8(11.867) + 2 = 11.493$ 2 <sup>Y</sup>=**0.8 2** (12.44)=7.96

*Verificación*: Utilizando la tabla de frecuencia transformada donde c=3.2:

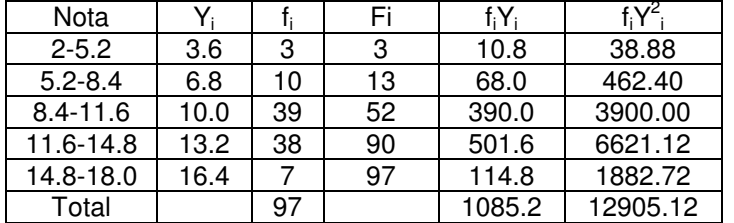

Promedio = 11.1876 Mediana = 11.313  $Moda = 11.493$ Variancia = 7.96 Desviación estándar = 2.82